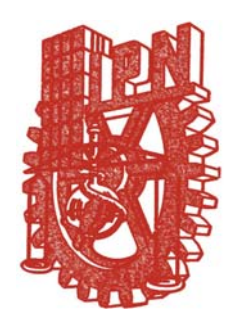

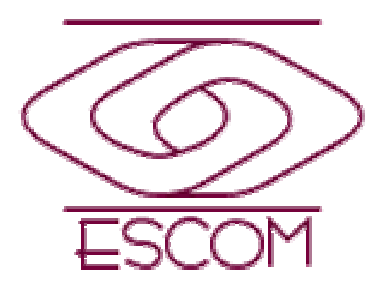

# **EL MÉTODO SIMPLEX ALGEBRAICO: MINIMIZACION**

M. En C. Eduardo Bustos Farías

# Minimización

El método simplex puede aplicarse a un problema de minimización si se modifican los pasos del algoritmo:

1. Se cambia la prueba de optimalidad, de manera que el proceso de solución continúa hasta que todos los valores del renglón Cj-Zj sean cero o positivos.

2. La variable que entra es la que tiene el valor Cj-Zj más negativo.

# O bien,

Puede convertirse un problema de minimización en uno de maximización simplemente:

1. Multiplicando los coeficientes de la función objetivo del problema de minimización por –1 2. Cambiando el sentido de las desigualdades.

# *Técnica de variables artificiales*

- En general se recurre a las variables artificiales cuando al menos una de las restricciones en el modelo original es del tipo >=, esto con el fin de obtener la solución básica factible inicial.
- Las variables artificiales proporcionan un mecanismo matemático para obtener una primera solución básica.
- El efecto de estas variables en la solución final es cancelado por el valor de la penalización muy alta en la función objetivo.
- Estas variables son ficticias y no tienen una interpretación física directa en términos del problema original.

# Pasos:

1. Expresar el modelo original en la forma estándar o tabular y llevarlo preferentemente a un problema de maximización multiplicándolo por –1.

2. Sumar del lado izquierdo de cada ecuación, correspondiente a las restricciones del tipo >= una variable no-negativa.

Estas variables se llaman variables artificiales y su adición causa una alteración en las restricciones.

**5**Esta dificultad es superada garantizando que las variables artificiales sean igual a 0 en la solución final, lo cual se consigue asignando un valor muy alto o grande a dichas variables.

# Pasos:

 $(-M)$  para un problema de maximización o + M para un problema de minimización). Con M >0.

- 3. El uso de las variables artificiales proporciona una solución inicial básica.
- 4. Proceder con los pasos normales del método simplex.

# **Algoritmo del Método de la Gran M**

- 1.Pasar a la forma estándar el modelo matemático.
- 2. Agregar variables artificiales en las ecuaciones que no tienen variables de holgura.
- 3. Se deben penalizar a las variables artificiales en la función objetivo asignándoles coeficientes positivos muy grandes. Sea M un número muy grande. ( En los modelos de Minimización la penalización para cada variable artificial se suma y en los de Maximización se restan).
- 4. En la función objetivo no deben aparecer variables básicas por lo que se hace necesario eliminar las variables artificiales de la F.O.(Quitar las "M" de las columnas de las artificiales).

# **Algoritmo del Método de la Gran M**

5. Con la solución inicial artificial se aplica el método simplex de la forma acostumbrada generando las tablas necesarias para llegar a una solución.

#### N**otas:**

• Cuando una solución contiene variables artificiales básicas igual a cero entonces la solución sí es factible con respecto al problema original.

• Si el problema no tiene solución factible, cuando menos una variable artificial será positiva en la solución óptima.

# EL CASO DE LA MINIMIZACIÓN: QUÍMICA SIGMA S.A.

- La empresa química SIGMA S.A. manufactura dos productos que se venden como materia prima a compañías que fabrican jabones para baño, detergentes y otros productos.
- •Con base en un análisis de los niveles actuales de inventario y de la demanda potencial para el siguiente mes, los administradores de la empresa han especificado que la producción total combinada de los productos 1 y 2 debe ser de cuando menos de 350 galones.

### EL CASO DE LA MINIMIZACIÓN: QUÍMICA SIGMA S.A.

- Por otro lado, se debe satisfacer también un pedido para un cliente importante por 125 galones del producto 1. Sabemos que el producto 1 requiere de 2 horas de tiempo de procesamiento por galón, en tanto que el producto 2 requiere de una hora de procesamiento por galón y existen disponibles 600 horas, de tiempo de procesamiento para el siguiente mes.
- Sigma desea satisfacer las condiciones anteriores en un costo de producción mínimo. Los costos de producción son de \$2.00 por galón del producto 1 y de \$3.00 por galón del producto 2.

# SOLUCIÓN

Variables de decisión:

X1= Número de galones del producto 1 a fabricar.

X2= Número de galones del producto 2 a fabricar.

```
MIN Z = 2X1 + 3X2Sujeto a:
1X1 \t>> = 1251X1 + 1X2 >= 350
2X1 + 1X2 \le 600X 1, X2 \geq 0
```
# Método gráfico

Resolviendo primero por él, aprovechando que solo tiene dos variables:

- 1. Construir una gráfica con c/u de las rectas procedentes de las restricciones.
- 2. Determinar la región factible.
- 3. Trazar la recta de la ecuación de la función objetivo.

$$
X1 = 2.5
$$
  
\n
$$
X2 = 1.0
$$
  
\n
$$
Z = 2(2.5) + 3 (1) = 800
$$

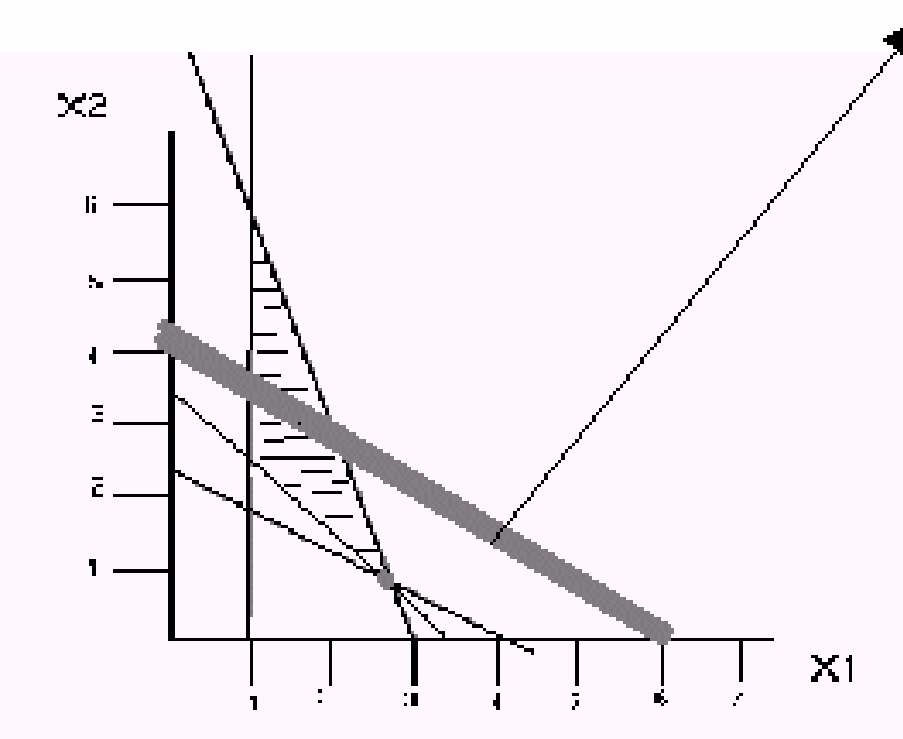

Ecuación de la función objetivo (E.Q.)

- Resolviendo ahora por el método simplex y usando la técnica de variables artificiales:
- Una restricción <= genera la inclusión de una variable holgura al lado izquierdo de la desigualdad para convertirse en ecuación.
- A una restricción del tipo >= se le debe restar una variable de excedente del lado izquierdo de la desigualdad para convertirse en ecuación.

El modelo quedaría:

MIN Z = 2X1 + 3X2 Sujeto a: 1X1  $>=125$ 1X1 + 1X2 >=350 2X1 + 1X2 <=600  $X 1,2 >= 0$ 

Que es igual a: MIN Z = 2X1 + 3X2 + 0X3 + 0X4 + 0X5 Sujeto a:

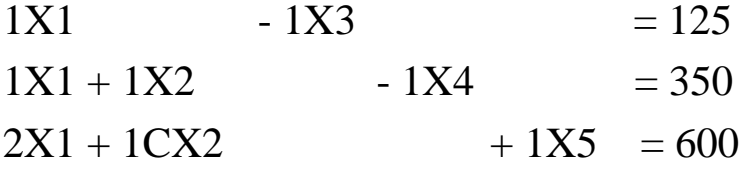

 $X$  1,2,3,4,5  $> = 0$ 

Multiplicar por (-1) para convertirlo en un problema de maximización:

 $MAX Z = -2X1 - 3X2$ Sujeto a:  $1X1$  $\ge$  125  $1X1 + 1X2 \ge 350$  $2X1 + 1X2 \le 600$ 

 $X 1,2 >= 0$ 

La forma tabular para este problema es la siguiente:

#### MAX -2X1 –3X2 + 0X3 + 0X4 + 0X5 –Ma1 –Ma2

La cual incorpora variables de holgura (X3, X4, y X5) y variables artificiales (a1 y a2)

Sujeto a:

- 1.  $1X1 -1X3 + 1a1 = 125$
- 2.  $1X1 + 1X2 1X4 + 1$  a2 = 350 3.  $2X1 + 1X2 + 1X5 = 600$

 $X$  1, X2, X3, X4, X5, a 1, a 2  $> = 0$ 

## PRIMERA TABLA

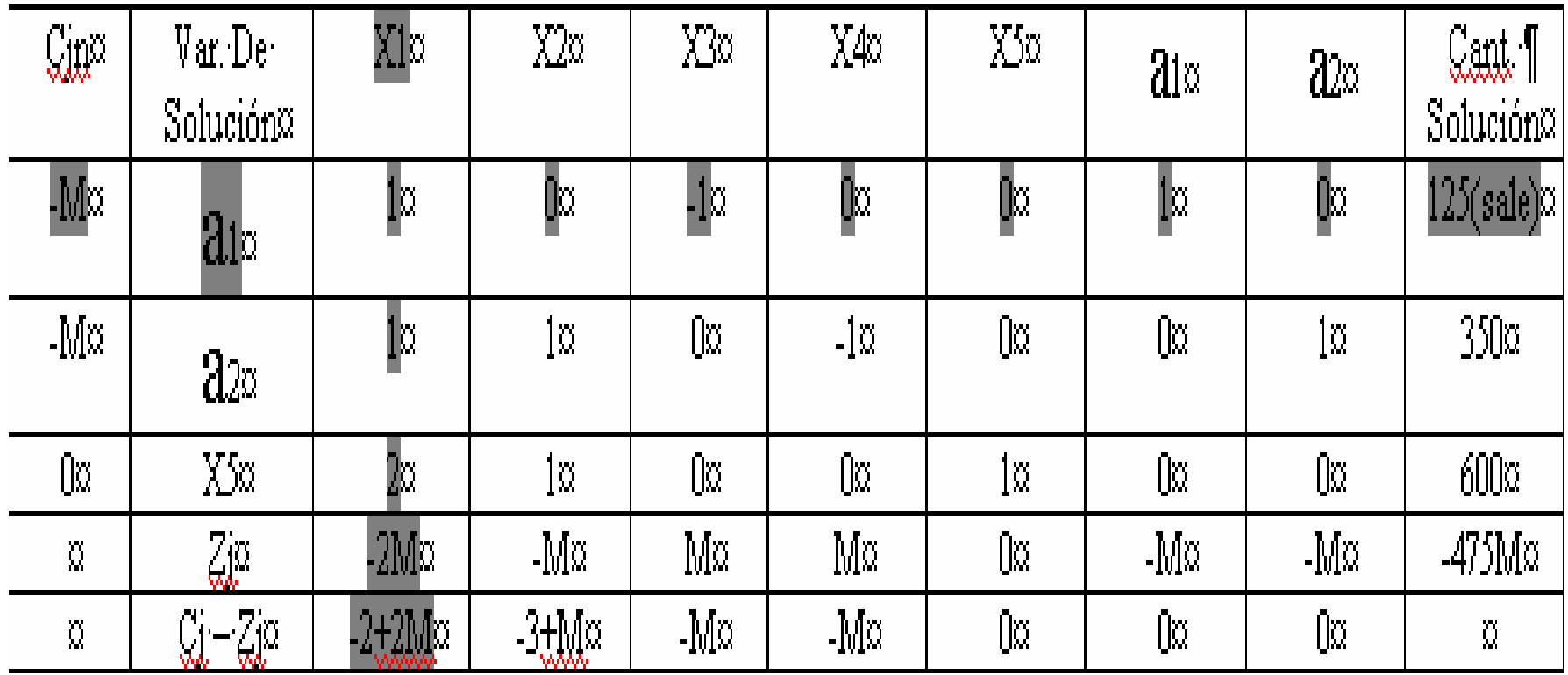

# SEGUNDA TABLA

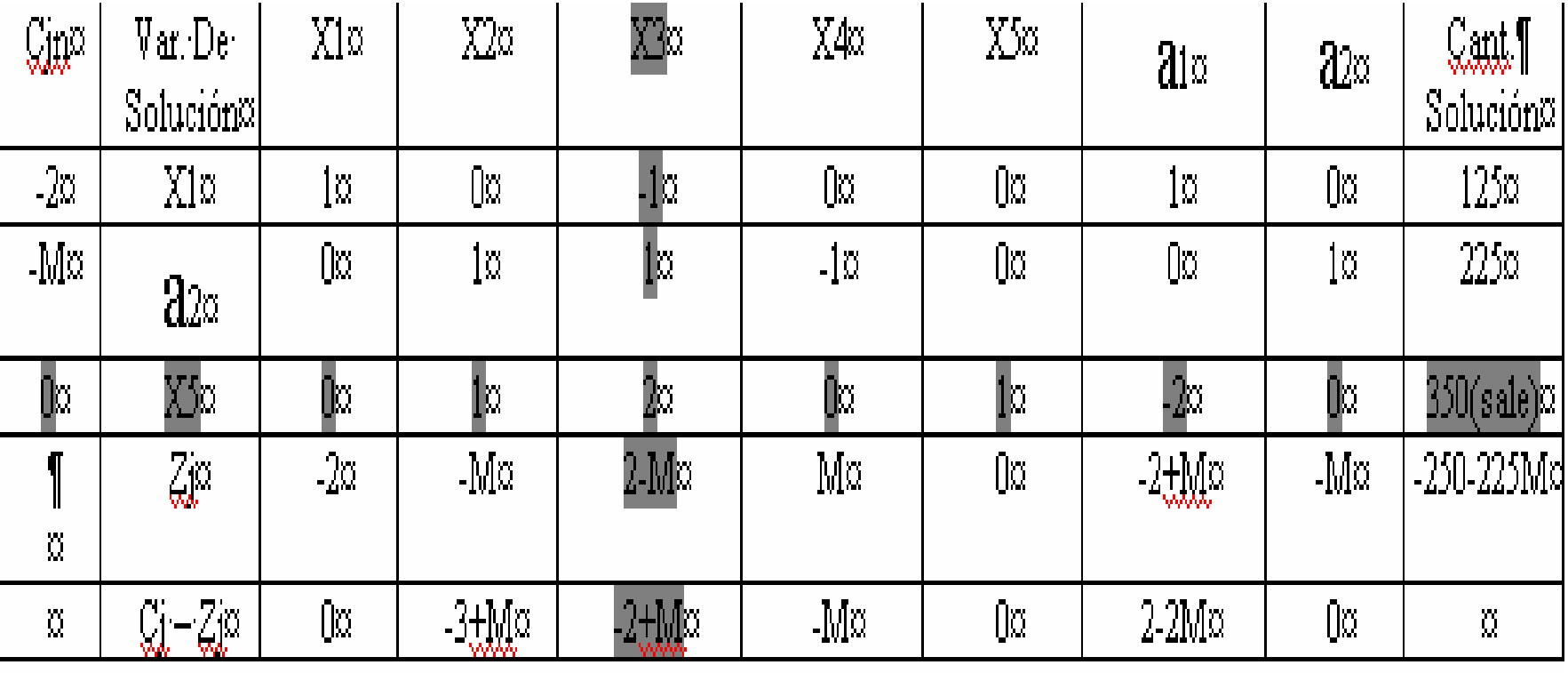

 $\mathbb I$  $(-1)$  Y (-2)  $-(-2+\frac{21}{2})$  225 = 225/1  $\cdots$ 175/2 = 350/2¶

### TERCERA TABLA

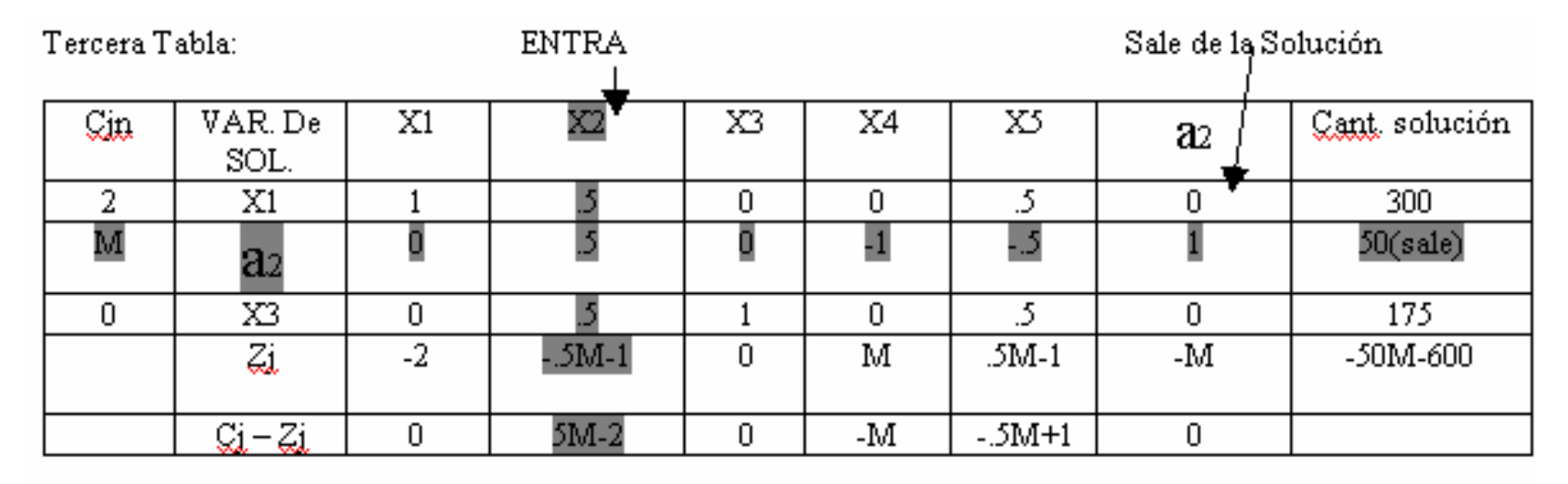

$$
300/.5 = 600 \quad 50/.5 = 100 \quad 175/.5 = 350
$$
  
(0) = 0+0 = 0  
(.5) = (-1+.5M) + (-M) = -.5M  
(1) = (-2 + M) + (2-M) = 0  
(0) = 0 + M = M  
(.5) = (-1+.5M) + 0 = .5M-1  
(0) = 0+(-M) = -M  
(175) = (-350 + 175M) + (-250-225M) = -600 - 50M

# ÚLTIMA TABLA: LA ÓPTIMA

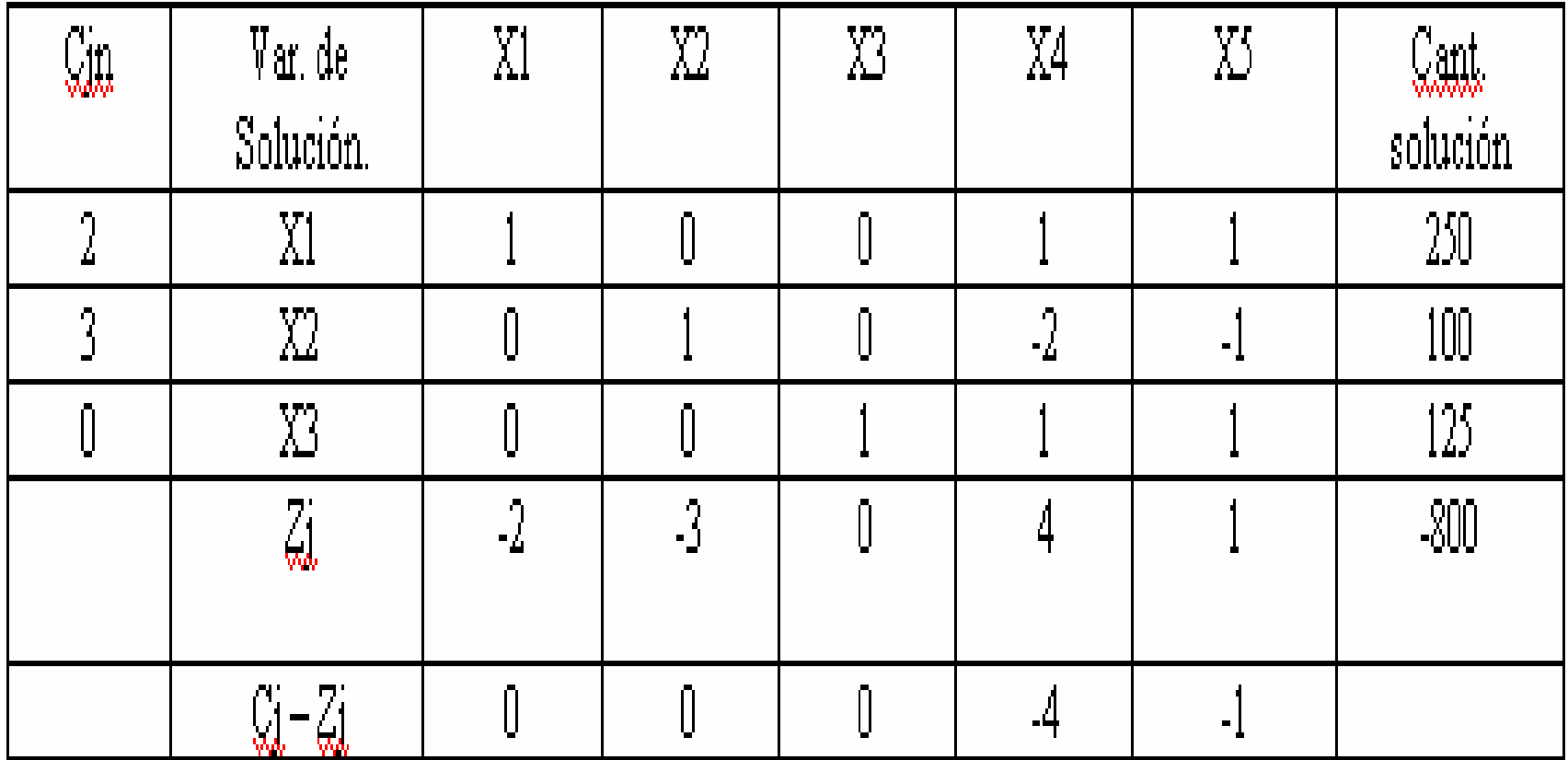

### Por lo tanto la solución óptima es:

 $X1 = 250$  $X2 = 100$  $X3 = 125$  $Z = 800$ 

## EJEMPLO 2

Minimizar  $Z = 30X1 + 10X2$ **SUJETO A:**  $2X1 + 4X2 \le 80$  $X1 + X2 = 25$  $8X1 + 6X2 > = 120$  $X1, X2 \rightleftharpoons 0$ 

# Multiplicamos por -1

Maximizar  $Z = -30X1 - 10X2$ SUJETO A:  $2X1 + 4X2 \le 80$  $X1 + X2 = 25$  $8X1 + 6X2 \ge 120$  $X1, X2 \rightleftharpoons 0$ 

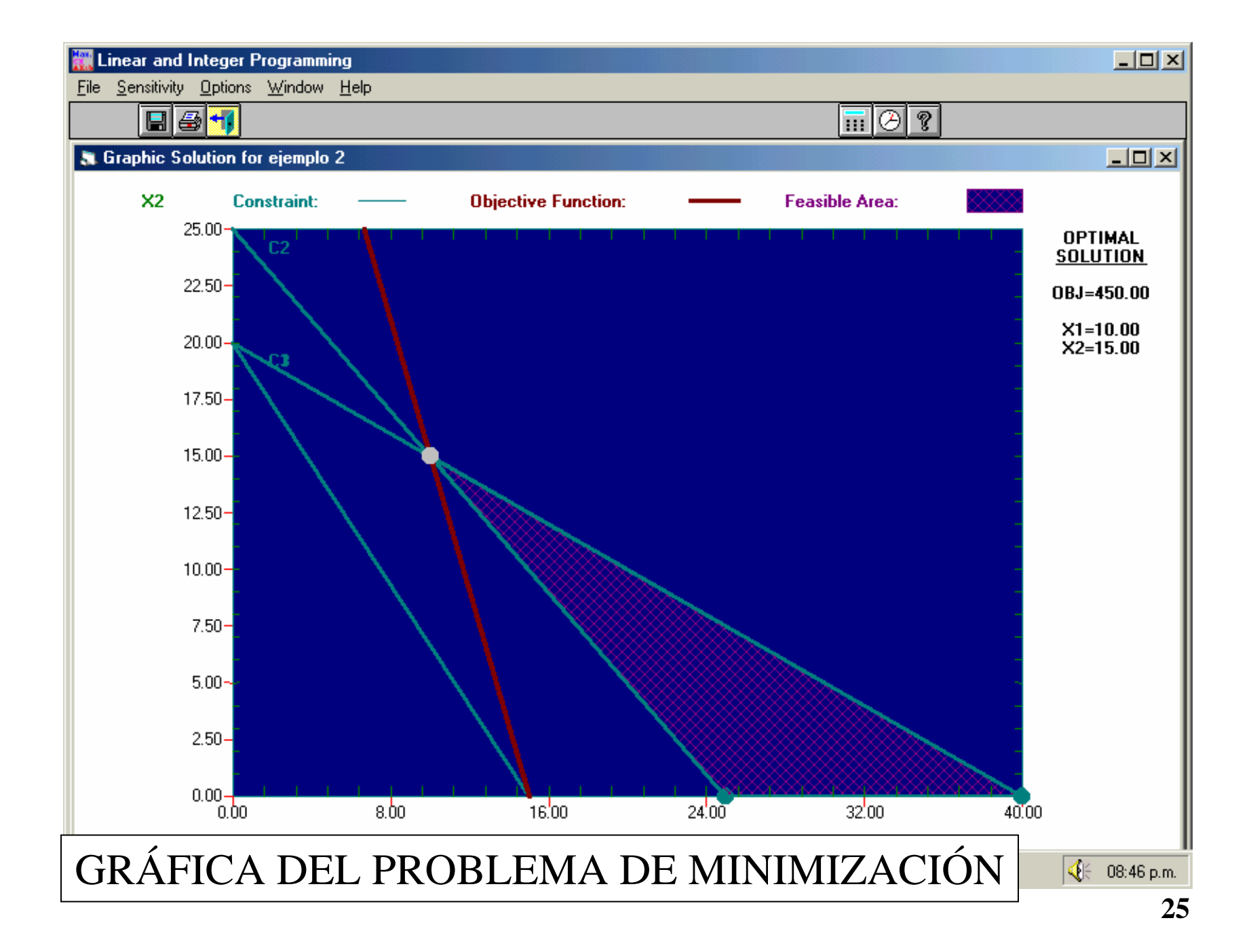

AÑADIMOS UNA VARIABLE DE HOLGURA Y RESTAMOS UNA DE EXCEDENTE PARA **IGUALAR** 

Maximizar  $Z = -30X1 - 10X2 + OS1 + OS2$ SUJETO A:

 $2X1 + 4X2 + 1S1 + 0S2 = 80$ 

 $X1 + X2 + 0S1 + 0S2 = 25$ 

 $8X1 + 6X2 + 0S1 - 1S2 = 120$ 

 $X1, X2, S1, S2 \ge 0$ 

# AGREGAMOS LAS VARIABLES ARTIFICIALES

Maximizar

- $Z = -30X1 10X2 + OS1 + 0S2-MA1-MA2$ **SUJETO A:**
- $2X1 + 4X2 + 1S1 + 0S2 + 0A1 + 0A2 = 80$
- $X1 + X2 + 0S1 + 0S2 + 1A1 + 0A2 = 25$

 $8X1 + 6X2 + 0S1 - 1S2 + 0A1 + 1A2 = 120$  $X1, X2, S1, S2, A1, A2 > 0$ 

## TABLA 1

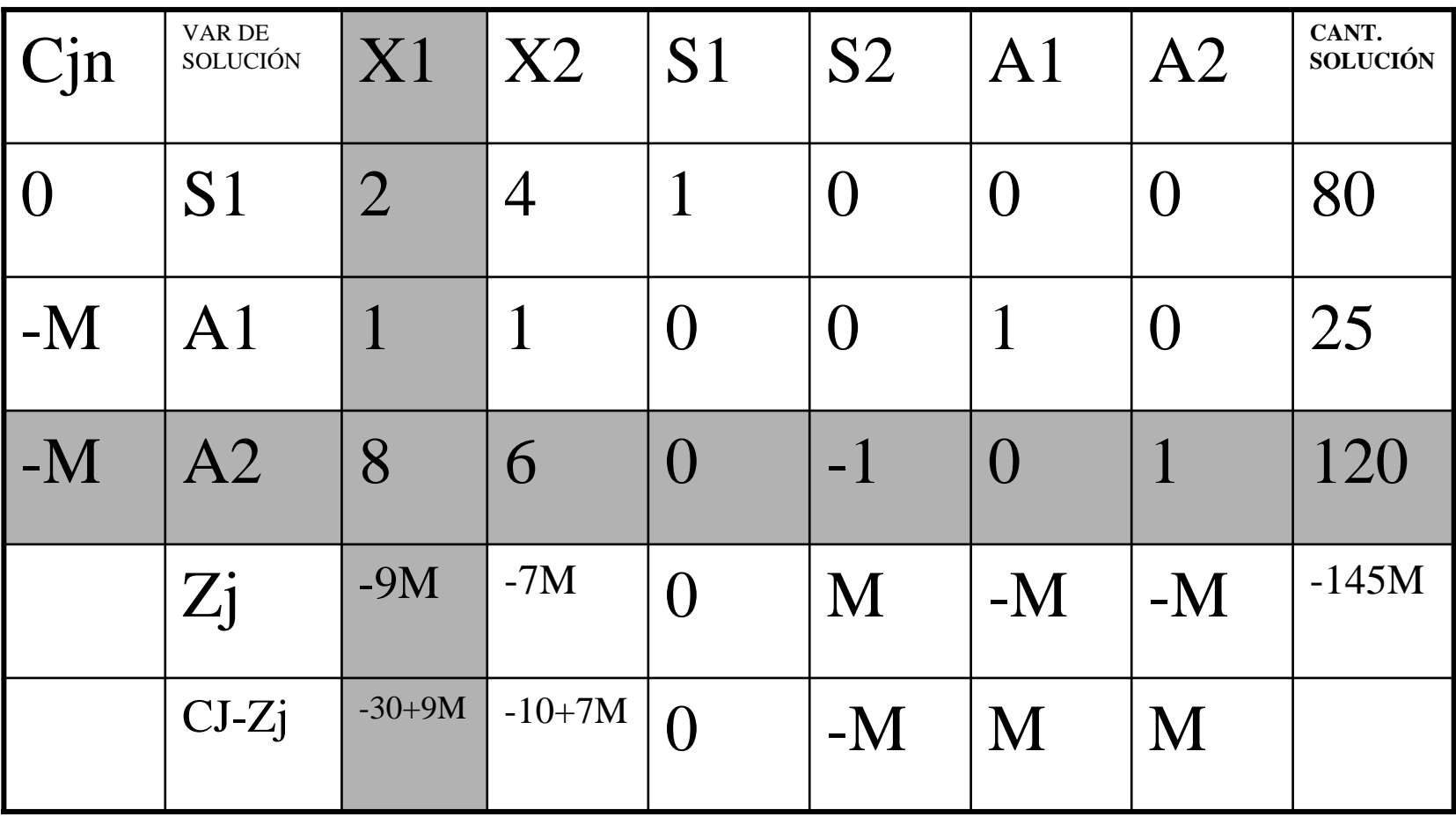

## TABLA 2

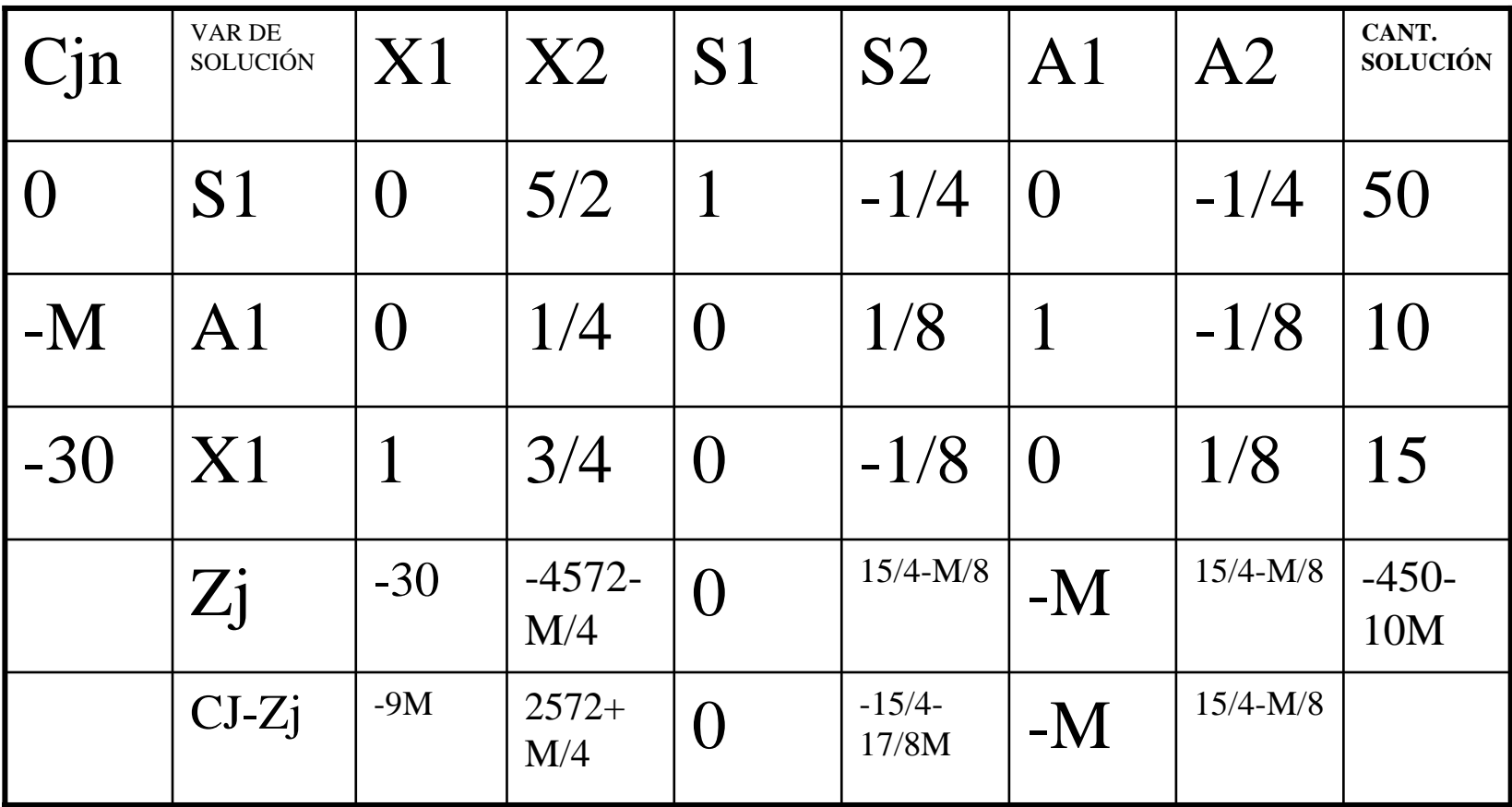

## TABLA 3

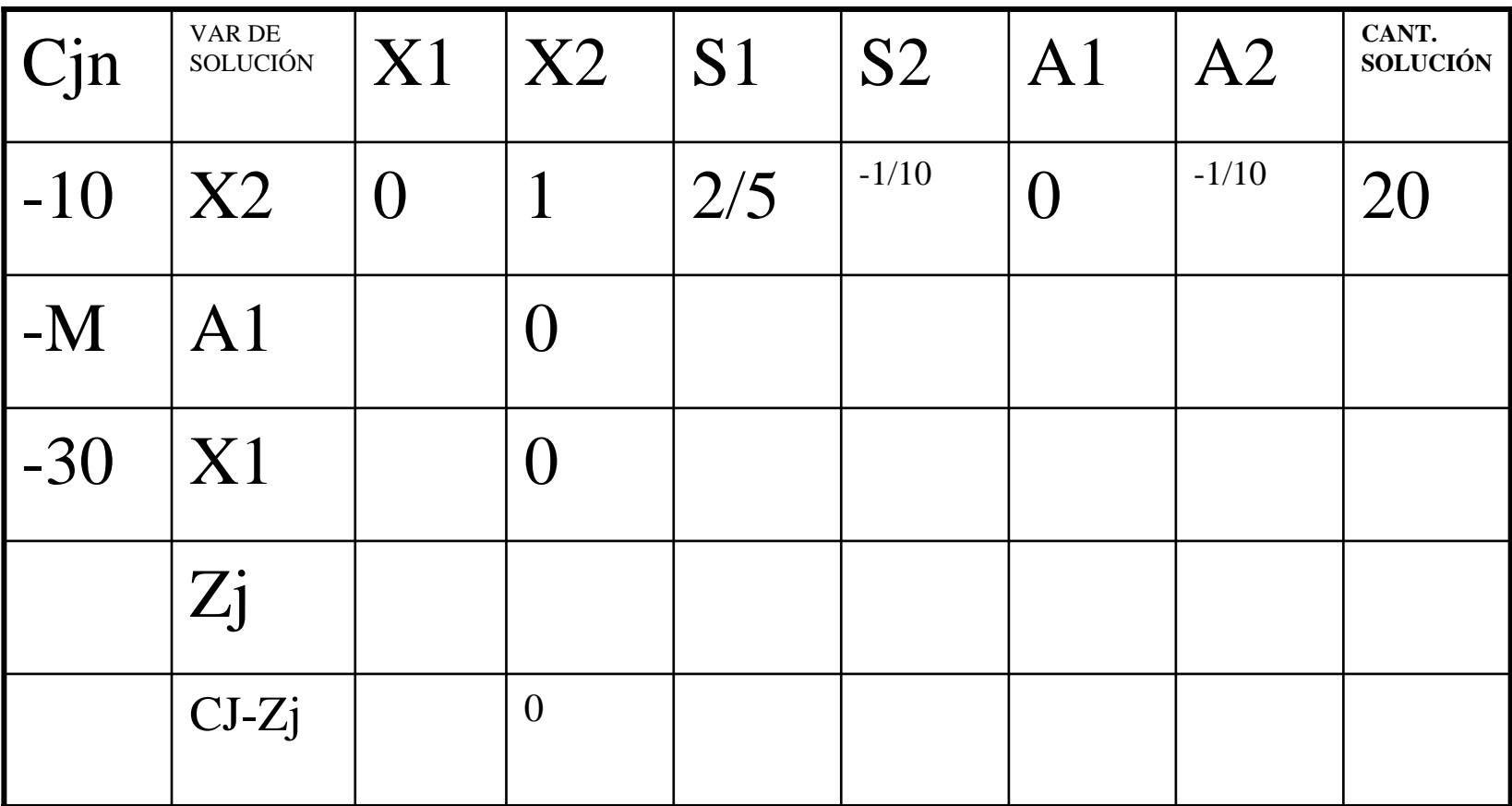